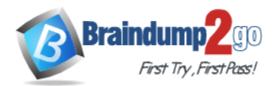

Vendor: IBM

Exam Code: C2180-374

Exam Name: IBM WebSphere MQ V7.0, System

Administration

Version: DEMO

# **QUESTION 1**

A financial company has decided that as part of the migration of their existing IBM WebSphere MQ V6.0 broker infrastructure to IBM WebSphere MQ V7.0 they would like to make use of the publish/subscribe clusters topology in IBM WebSphere MQ V7.0. Which MQSC command needs to be issued on all queue managers in the broker infrastructure during the migration to remove the old IBM WebSphere MQ V6.0 broker relationships?

- A. ALTER QMGR PARENT (' ')
- B. ALTER QMGR PARENT (EMPTY)
- C. ALTER QMGR PARENT (' ') CHILD (' ')
- D. ALTER QMGR PARENT (EMPTY) CHILD (NONE)

#### Answer: A

### **QUESTION 2**

An application receives messages from a queue APPQ using MQGET. Which MQSC command will successfully configure the queue manager so that the application can receive messages published to topic Stock/IBM/Price?

- A. DEFINESUB(TO\_APP) TOPICSTR(Stock/IBM/Price) + DEST(APPQ)
- B. DEFINESUB(TO\_APP) TOPICSTR(Stock/IBM/Price) + DESTQ(APPQ)
- C. DEFINESUB(TO\_APP) TOPICSTR(Stock/IBM/Price) + TARGET(APPQ)
- D. DEFINESUB(TO\_APP) TOPIC(Stock/IBM/Price) + DEST(APPQ)

## Answer: A

### **QUESTION 3**

What should a company do to set up its MQ environment for media recovery?

- A. No additional configuration is needed
- B. Configure queue managers for linear logging
- C. Configure queue managers for advanced logging
- D. Modify logging so that log files are viewed as a closed loop

### Answer: B

### **QUESTION 4**

Queue manager QMA had previously been configured to disable the publish/subscribe broker. Now, the administrator has been asked to turn on the native publish/subscribe engine. The administrator can accomplish this task by executing the following command:

- A. strmqbrk m QMA
- B. ALTER QMGRPSMODE(ENABLED)
- C. STARTSERVICE(SYSTEM.BROKER)
- D. ALTER BROKERPSMODE(ENABLED)

### Answer: B

### **QUESTION 5**

The warehouse application is reporting issues with trying to read messages from its input message queue, PRIME\_REPOS\_Q. There are three applications that access this queue via QALIAS definitions, as follows:

DEFINE QLOCAL (PRIME\_REPOS\_Q) DEFINE QALIAS (WAREHOUSE1\_AQ) TARGET (PRIME\_REPOS\_Q) DEFINE QALIAS (WAREHOUSE2\_AQ)TARGET (PRIME REPOS Q)DEFINE QALIAS (WAREHOUSE3 AQ) TARGET (PRIME REPOS Q)

The warehouse application has notified the operations team they need to stop the incoming messaging traffic while they work to resolve their message read issue. What action does the operation team need to take to fulfill the warehouse application teams request? Issue the command(s):

- A. ALTERQLOCAL(PRIME\_REPOS\_Q) PUT (DISABLED) GET (ENABLED)
- B. ALTERQLOCAL(PRIME\_REPOS\_Q) PUTMSG (DISABLED) GETMSG (ENABLED) UPDATE ALIASES FOR QUEUE(PRIME\_REPOS\_Q)
- C. ALTER QALIAS (WAREHOUSE1\_AQ) TARGET (PRIME\_REPOS\_Q)PUT(DISABLED) GET (ENABLED) PUSHUPDATE ALTER QALIAS (WAREHOUSE2\_AQ) TARGET (PRIME\_REPOS\_Q) PUT (DISABLED) GET (ENABLED) PUSHUPDATE ALTER QALIAS (WAREHOUSE3\_AQ) TARGET (PRIME\_REPOS\_Q) PUT (DISABLED) GET (ENABLED) PUSHUPDATE
- D. ALTERQLOCAL(PRIME\_REPOS\_Q) PUTMSG (DISABLED) GETMSG (ENABLED) REFRESH QALIAS (WAREHOUSE1\_AQ) REFRESH QALIAS (WAREHOUSE2\_AQ) REFRESH QALIAS (WAREHOUSE3\_AQ)

#### Answer: A

### **QUESTION 6**

An administrator wants to prevent the channel initiator process from starting when a queue manager QMA on AIX is started. Which action(s) will accomplish this?

- A. Restart the queue manager usingstrmqm ns QMA.
- B. Restart the queue manager usingstrmqm chinit no QMA.
- C. Issue the command ALTER QMGRSCHINIT(DISABLED), then restart the queue manager using strmqm QMA.
- D. Edit the file qm.ini for QMA and add an entryChannelInitiator = No in the CHANNELS stanza, then restart the queue manager usingstrmqm QMA

#### Answer: A

#### **QUESTION 7**

An IBM WebSphere MQ V6.0 broker environment which is shared with an IBM WebSphere Message Broker V6.0 environment is being migrated to an IBM WebSphere MQ V7.0 broker environment. What action will continue to ensure proper coexistence in the overall shared environment?

- A. Set the PSMODE parameter on the IBMWebSphere MQ broker queue managers to COMPAT
- B. Set the coexistence parameter to true in each of the broker's queue manager qm.ini file
- C. Enable the coexist flag on each broker's queue manager in the broker domain
- D. The IBM WebSphere MQ broker queue managers will automatically reconfigure themselves for coexistence on startup

#### Answer: A

# **QUESTION 8**

An administrator wants to prevent applications from publishing messages to the topic tree below Counters/Application. What MQSC command will accomplish this task?

- A. DEFINETOPIC(Counters/Application) PUB(NO)
- B. DEFINETOPIC(Counters/Application) PUB(DISABLED)
- C. DEFINETOPIC(CTOPIC) TOPICSTR(Counters/Application) + PUB(NO)
- D. DEFINETOPIC(CTOPIC) TOPICSTR(Counters/Application) + PUB(DISABLED)

### Answer: D

# **QUESTION 9**

A financial company is looking to take advantage of the publish/subscribe feature that IBM WebSphere MQ V7.0

offers. They would like to be able to share stock quotes between their feedhandlerapplications as quickly as possible. They also need to make sure that the publish/subscribe infrastructure is highly scalable as they will be adding additional feedhandler applications. What is the best publish/subscribe topology to meet the company's needs?

- A. Publish/subscribe clusters
- B. Publish/subscribe hierarchies
- C. Publish/subscribe broker bundles
- D. Publish/subscribe interconnections

### Answer: A

### **QUESTION 10**

A routing application has been modified to generate smaller messages no larger than 10KB in size. The operations team has decided to reduce their queue resources need for the routing application's primary queue ROUTING\_Q as well to better make use of their file system resources. What command will allow them to do this?

- A. ALTERQL(ROUTING\_Q) MAXLENGTH(20000)
- B. REPLACEQL(ROUTING\_Q) MAXMSGL(20000)
- C. ALTER QLOCAL (ROUTING\_Q)MSGLENGTH(20000)
- D. DEFINE QLOCAL (ROUTING\_Q)MAXMSGL(20000) REPLACE

### Answer: D

### **QUESTION 11**

The operations team has created a new queue manager infrastructure using default settings to support the deployment of a company's new database warehousing application. This application sends messages to applications running on other queue managers, which process the messages and send replies. After deployment of the application the message throughput is much lower than expected. The operations team doesn't notice any resources issues with disk space, memory usage, or CPU usage, however, they do notice that there are many more messages on the reply to-queues than expected. They also notice that error messages are frequently generated as the

application processes reply messages. What is the most probable cause of the performance slowdown?

- A. The warehousing application has unintentionally requested activity reports for each message it creates
- B. The warehousing application was unintentionally deployed with trace route reporting enabled
- C. The warehousing applications queue manager reply-to-queue handler was not disabled
- D. The warehousing applications queue manger reply-to-queue filtering was not properly adjusted

### Answer: A

### **QUESTION 12**

An administrator is setting up sender receiver channels between QMGR1 and QMGR2. As part of the verification test, the administrator puts a message on the remote queue RQ of QMGR1 and notices that the message has correctly reached the local queue LQ of QMGR2. An application then starts putting messages on RQ. A few minutes later, the administrator notices that all the messages being put on RQ end up on QMGR2's dead letter queue. What is a probable cause of the problem?

- A. The application set Message Expiry on the messages
- B. The Max Uncommitted Messages limit on QMGR2 was reached
- C. The application set the Report options in the MQ Header of the messages
- D. The User Identifier set in MQ Header of the messages did not have put authorization on LQ

### Answer: D

★ Instant Download ★ PDF And VCE ★ 100% Passing Guarantee ★ 100% Money Back Guarantee

# **Thank You for Trying Our Product**

# Braindump2go Certification Exam Features:

- ★ More than 99,900 Satisfied Customers Worldwide.
- ★ Average 99.9% Success Rate.
- ★ Free Update to match latest and real exam scenarios.
- ★ Instant Download Access! No Setup required.
- ★ Questions & Answers are downloadable in PDF format and VCE test engine format.

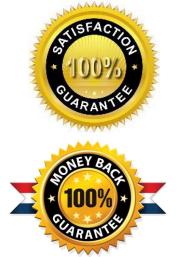

- ★ Multi-Platform capabilities Windows, Laptop, Mac, Android, iPhone, iPod, iPad.
- ★ 100% Guaranteed Success or 100% Money Back Guarantee.
- ★ Fast, helpful support 24x7.

View list of all certification exams: <u>http://www.braindump2go.com/all-products.html</u>

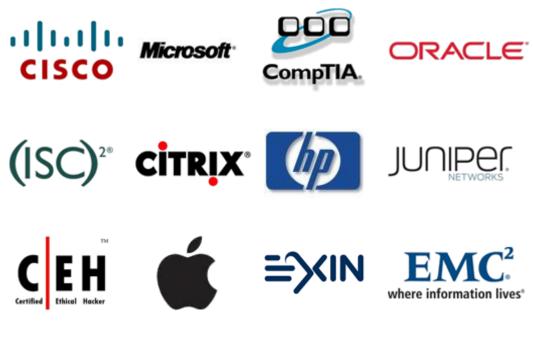

10% Discount Coupon Code: BDNT2014